#### **Introduction to Software Design**

#### **C08. Dynamic Allocation**

Yoonsang Lee Spring 2020

#### **Alternative Assignment to Final Exam**

• Time:  $6/20(Sat)$  10 am  $\sim 6/21(Sun)$  10 am

• Please schedule your time in advance.

### **Alternative Assignment to Final Exam**

- Programming assignment
- We will copy-check thoroughly. Do not try to cheat.
	- If A copies B's code, A and B will get 0 point.
	- **If A, B, C copies the same code from the internet**, they will all get 0 point.
- Performing the assignment by proxy (대리 과제) is strictly prohibited.
	- If you hear about a proxy assignment case, please email me.

#### **Topic Covered**

- 프로그램이 사용하는 메모리 영역의 구성
- 프로그램 실행 시 메모리의 상태 변화
- 프로그램 실행 중에 데이터의 저장공간을 확보하는 방법
- -> **동적 할당**
- 구조체 변수의 동적 할당
- 배열의 동적 할당
- 구조체 배열의 동적 할당

#### **Typical Memory Layout of C / C++ Programs**

• When you run a  $C/C++$  program, OS allocates memory space for the program like this:

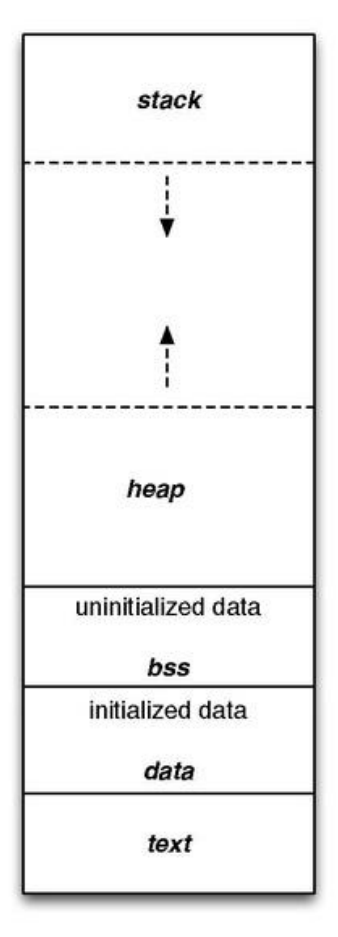

Organized in several segments:

- Stack segment
- Heap segments
- BSS segments
- Data segments
- Text segments

#### **Typical Memory Layout of C / C++ Programs**

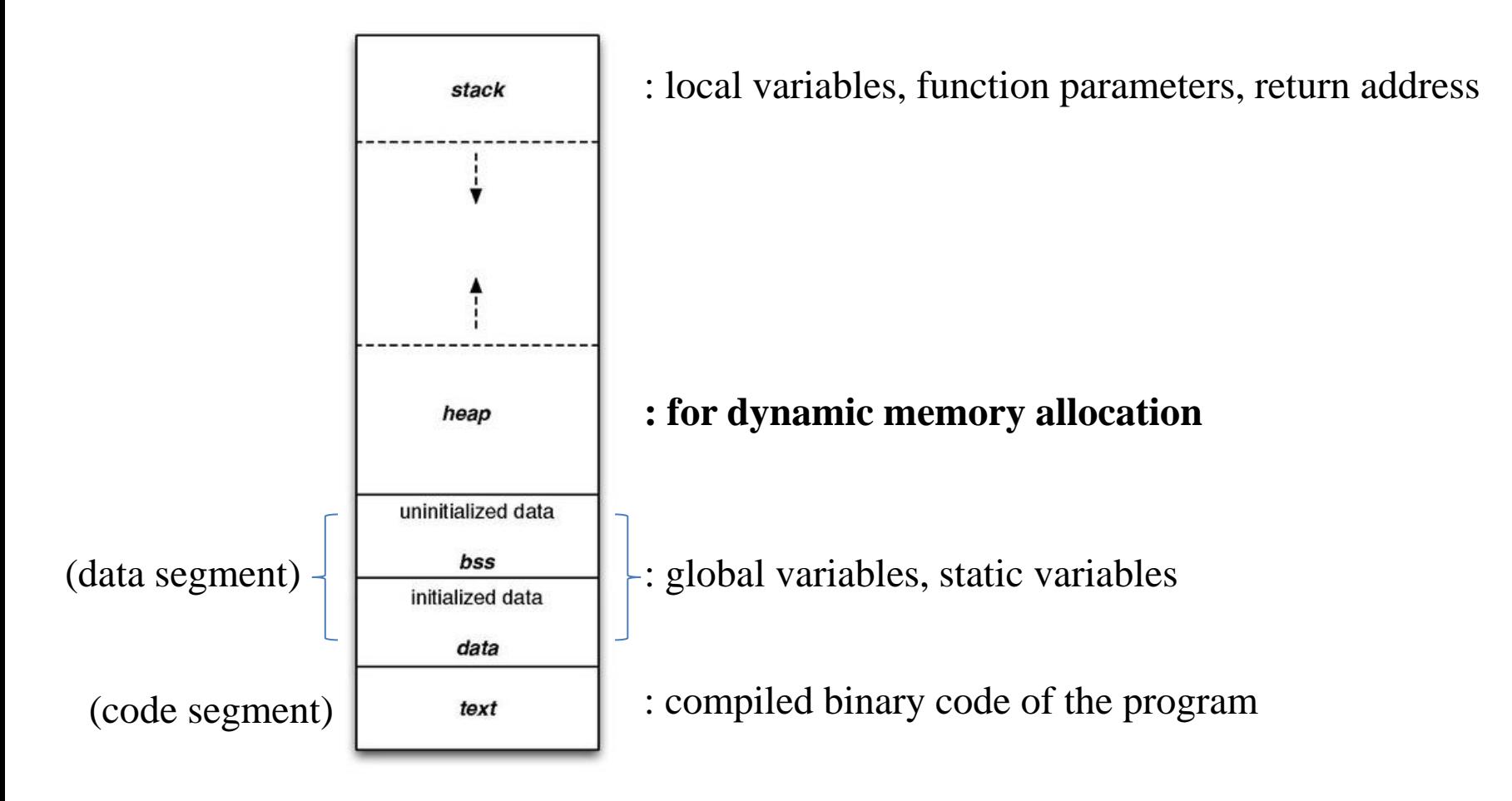

• The reason of "typical" is, it's actually platform / implementation dependent (not a part of C/C++ specifications), but it generally used in most popular platforms.

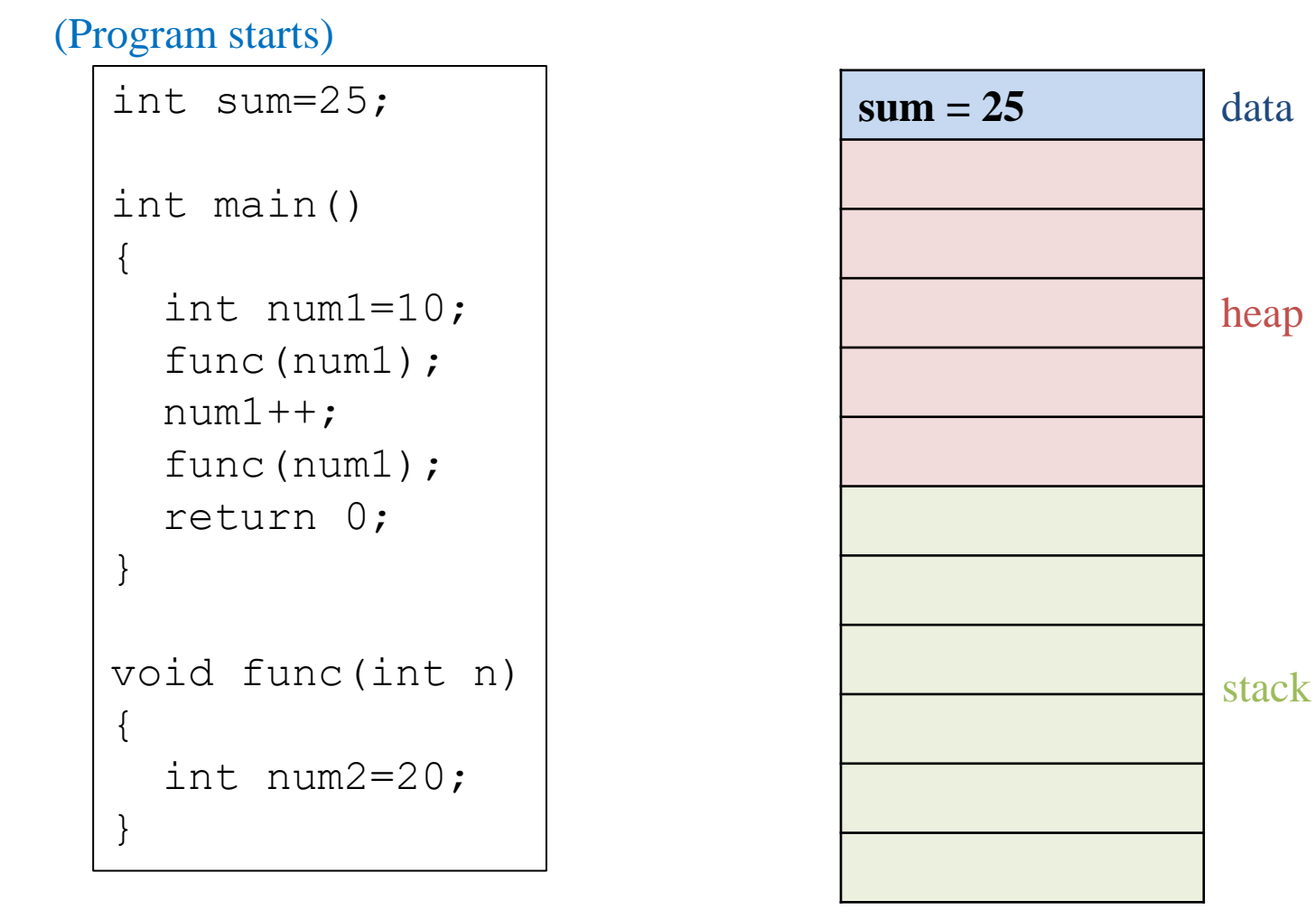

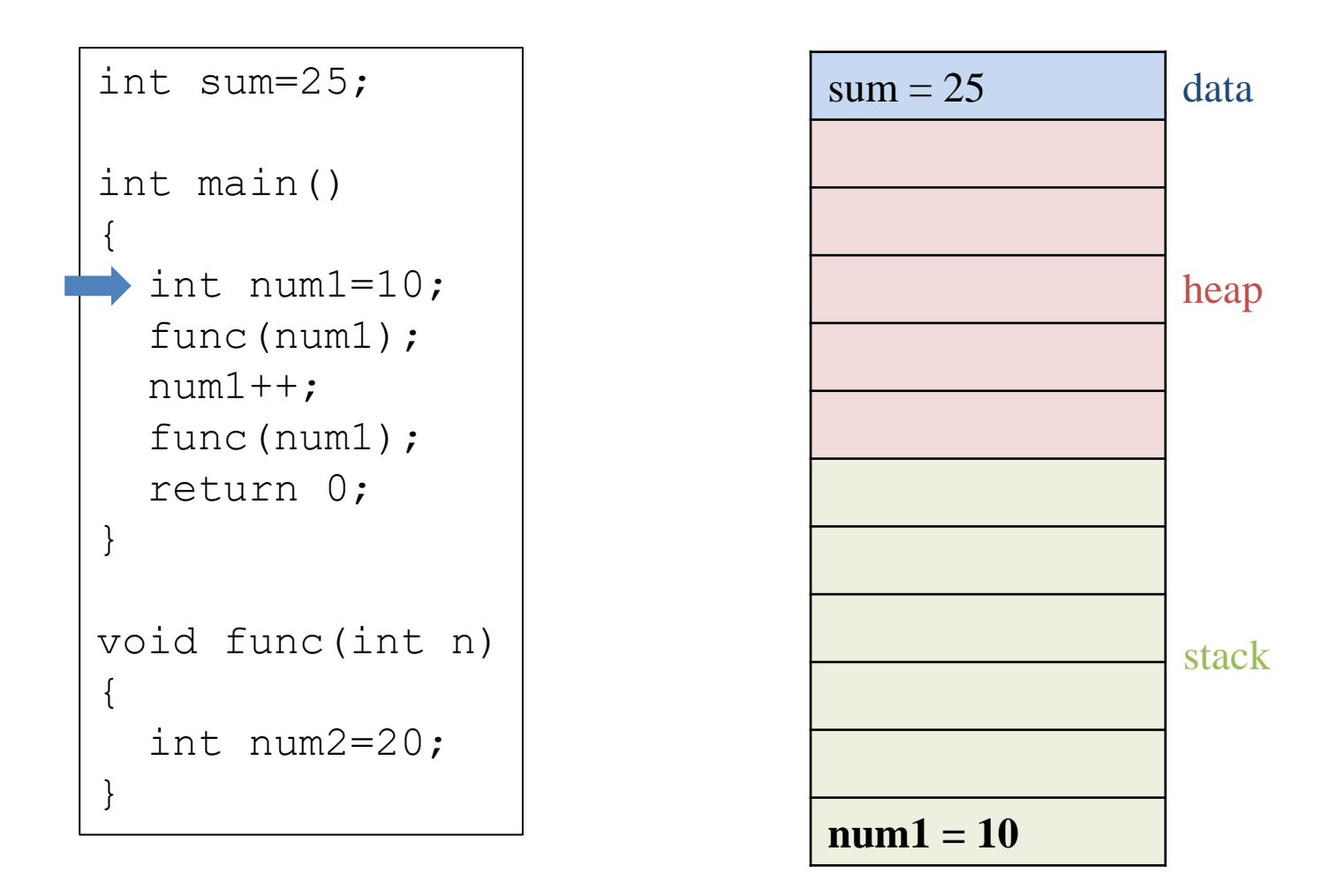

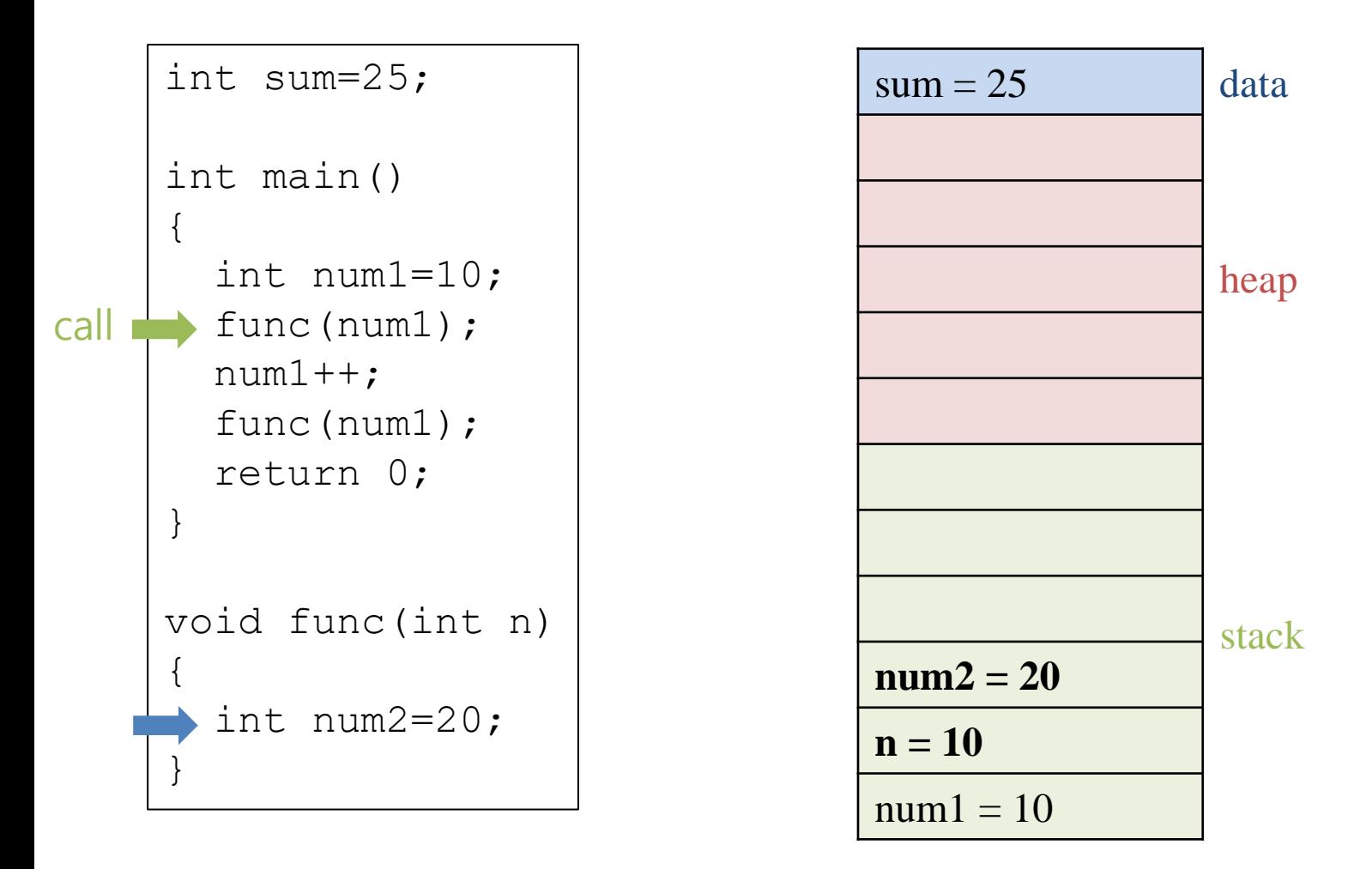

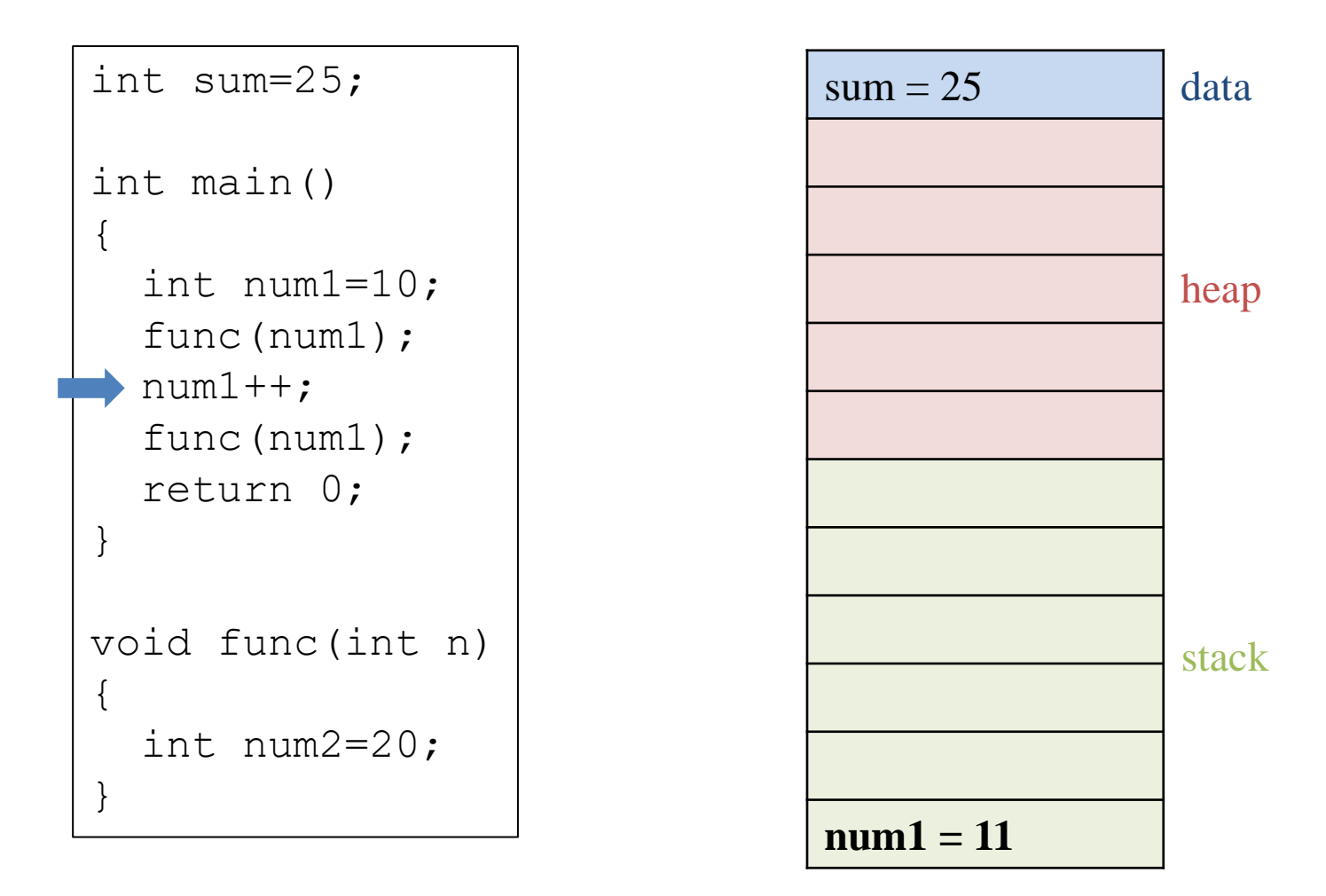

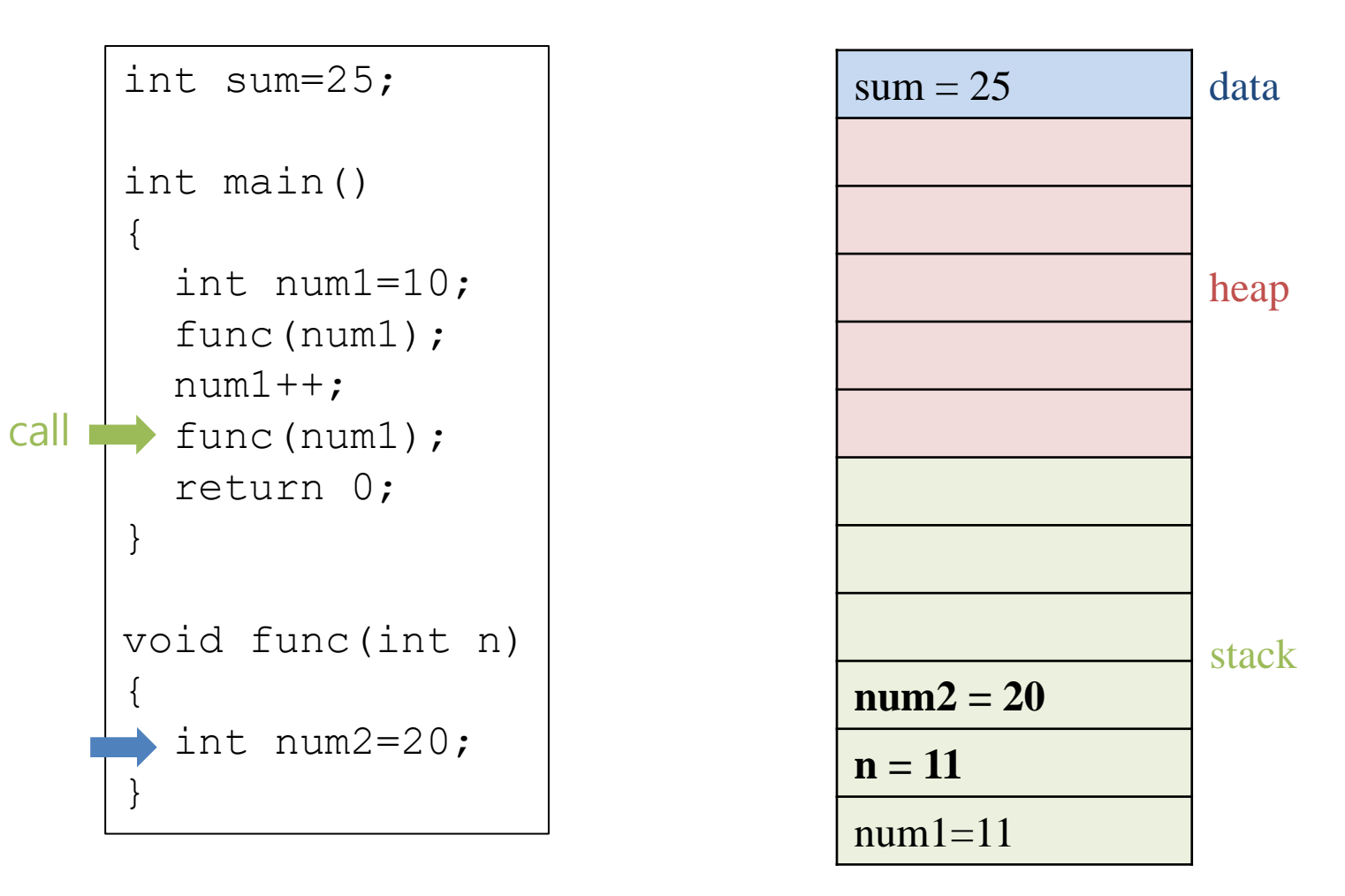

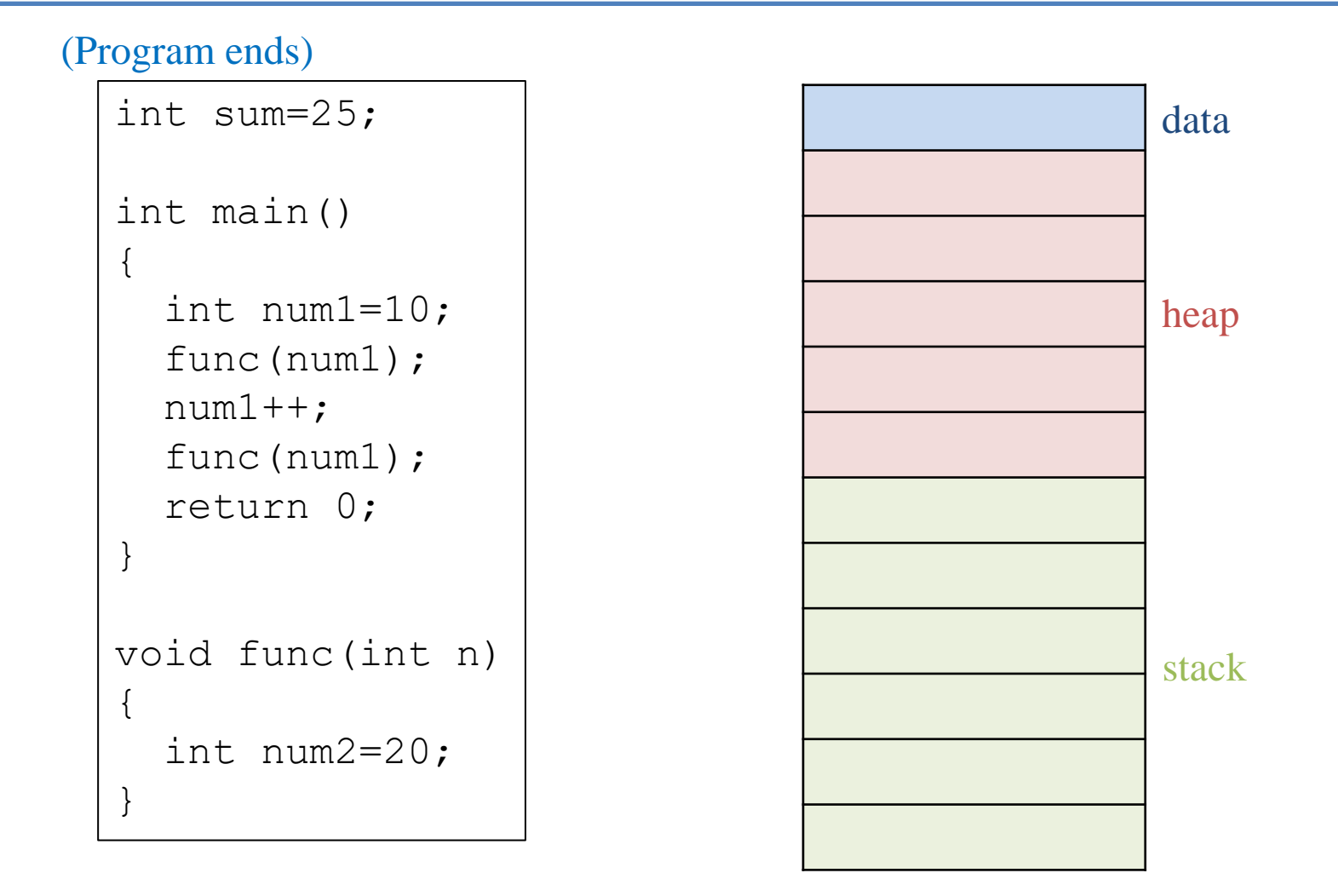

**'스택(Stack)'의 의미**

• 쌓아올린 더미. 접시를 쌓아 올린 모 양을 생각해보자.

• **가장 나중에 쌓은 접시**가 가장 먼저 내려진다.

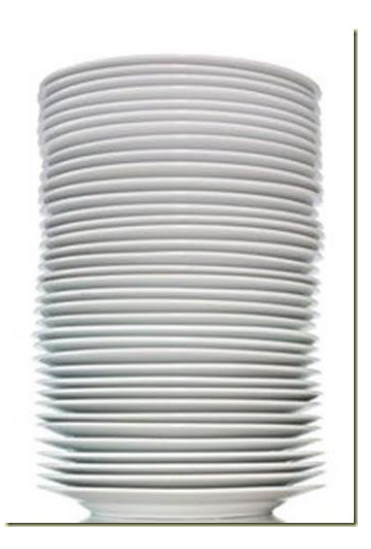

• **가장 나중에 스택 영역에 할당된 지 역 변수**가 가장 먼저 소멸된다.

#### **각 영역에 들어갈 데이터의 크기는 어떻게 알 수 있을까?**

- Text segment : 프로그램 코드의 크기
- BSS/Data segment: 전역 변수, static 변수의 크기
- Stack segment : 각 함수별 지역변수 크기 – (전체 stack size는 compiler optio으로 지정 가능)
- $\bullet\;\rightarrow$  컴파일 시에 알 수 있다.

#### **컴파일 시에 필요한 데이터의 크기를 알 수 없는 경우는?**

- 만일 사용자로부터 scanf로 숫자를 입력 받아 해당 개수의 Point형 변수를 만들고 싶다면?
- **프로그램 코드를 작성할 때 처리할 데이터의 종류 나 수를 미리 결정할 수 없다면?**
- → 실행 도중에 필요한 메모리 공간을 **동적으로** 확 보해야 한다.
- → **동적 할당. 힙(heap) 영역**에 저장.

#### **힙 영역의 메모리 공간 할당과 해제 : malloc(), free() 함수**

```
#include <stdlib.h>
void* malloc(size_t size); // heap에 메모리 공간 할당
void free(void* ptr); // heap에 할당된 메모리 공간 해제
```

```
#include <stdlib.h>
int main()
{
   void* ptr1 = malloc(4); // heap에 4바이트 할당
   void* ptr2 = malloc(12); // heap에 12바이트 할당
   ...
   free(ptr1); // ptr1이 가리키는 4바이트 해제
   free(ptr2); // ptr2가 가리키는 12바이트 해제
   ...
}
```
### **void형 포인터 (void\*)**

#### void\* ptr;

- void 포인터 : 형(type) 정보가 없는 포인터.
- 어떤 종류의 주소 값도 저장이 가능
- \* , ->, + 같은 포인터 연산 불가능

| int n = 10;                                                                                                    | int main(void)                  |
|----------------------------------------------------------------------------------------------------|---------------------------------|
| double d = 2.1;                                                                                                    | if<br>int num=20;               |
| void* ptr;                                                                                                    | int num=20;                     |
| ptr = &h                                                                                                    | void * ptr=#<br>ptr = &g // #m9 |
| ptr = &h                                                                                                    | if<br>ptr=&g // #m9             |
| 0 $\leq$ H of $\geq$ 10 $\geq$ 11 $\geq$ 11 $\geq$ 120 $\geq$ 11 $\geq$ 120 $\geq$ 11 $\geq$ 120 $\geq$ 11 $\geq$ 120 $\geq$ 11 $\geq$ 120 $\geq$ 11 $\geq$ 120 $\geq$ 120 $\geq$ 120 $\geq$ 13 $\geq$ 14 $\geq$ 15 $\geq$ 16 $\geq$ 17 $\geq$ 18 $\geq$ 18 $\geq$ 19 $\geq$ 19 $\geq$ 10 $\geq$ 11 $\geq$ 11 $\geq$ 12 $\geq$ 13 $\geq$ 14 $\geq$ 15 $\geq$ 16 $\geq$ 17 $\geq$ 18 $\geq$ 19 $\geq$ 19 $\geq$ 19 $\geq$ 10 $\geq$ 11 $\geq$ 11 $\geq$ 12 $\geq$ 13 $\geq$ 14 $\geq$ 15 $\geq$ 16 $\geq$ 17 $\geq$ 18 $\geq$ 19 $\geq$ 19 <math< td=""></math<> |                                 |

#### **malloc 함수의 반환형이 void형 포인터 인 이유**

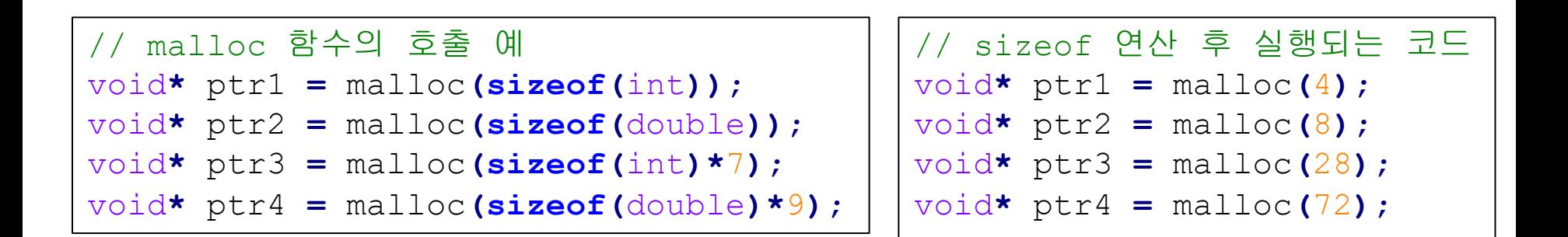

- malloc 함수는 지정된 크기의 메모리 공간을 할당할 뿐, 어떻게 쓰 일지는 알지 못한다.
- 리턴된 포인터를 제대로 쓰려면 아래와 같이 **형 변환**을 해야한다.

```
// malloc 함수의 가장 모범적인 호출 예
int* ptr1 = (int*)malloc(sizeof(int));
double* ptr2 = (double*)malloc(sizeof(double));
int* ptr3 = (int*)malloc(sizeof(int)*7);
double* ptr4 = (double*)malloc(sizeof(double)*9);
```
### **C Example**

```
#include <stdio.h>
#include <stdlib.h> // malloc, free 함수 사용을 위한 헤더 파일
int main()
{
   int* pi;
   double* pd;
   pi = (int*)malloc(sizeof(int));
   pd = (double*)malloc(sizeof(double));
   // 할당된 메모리에 값을 쓴 적이 없으므로 쓰레기 값이 출력됨
   printf("%d %f\n", *pi, *pd);
   // 할당된 메모리 공간에 값을 대입
   *pi = 10;*pd = 3.4;// 아래처럼 scanf로 할당된 메모리 공간에 값을 채울 수도 있다.
   scanf("%d %lf", pi, pd);
   // 새로 대입한 값 출력
   printf("%d %f\n", *pi, *pd);
   // malloc()으로 할당된 메모리의 사용이 끝나면 반드시
   // free()를 호출해서 해제해야 한다.
   free(pi);
   free(pd);
   return 0;
}
                                                    • Python에서는 모든
                                                     변수(혹은 객체)가
                                                     동적으로 할당된다고
                                                     보면 된다.
                                                   • 동적으로 할당된
                                                     객체의 해제는
                                                     Python이 garbage 
                                                     collector(GC)를 통해
                                                     알아서 수행한다
                                                     (프로그래머가
                                                     신경쓸 필요가 없다)
```
## **힙 영역으로의 접근 방법**

- 힙 영역(동적으로 할당된 메모리 공간)은 **오직 포인터로만 접근이 가능함!**
	- $pi = (int*)$ malloc(sizeof(int));  $\star$ pi = 10;
- 우리가 포인터를 열심히 배웠던 이유 중 하나.

### **free()를 호출하지 않으면?**

• → 할당된 메모리 공간은 **시스템의 메모리라는 중요한 자원을 계속 차지**하고 있게 된다.

```
void test()
{
   int* pi = (int*)malloc(sizeof(int));
   *pi = 10;}
// 이 함수의 호출이 끝나면 지역변수 pi는 소멸되지만, 
malloc()에 의해 할당된 4바이트는 그대로 남아있게 된다
(pi가 소멸되면 해당 4바이트에 접근할 수 있는 방법이
없어지므로 다른 용도로 사용 불가).
```
• 이를 **메모리 누수(memory leak)**이라고 부른다.

### **C Example**

```
#include <stdio.h>
#include <stdlib.h>
void test()
\{int* pi = (int*) malloc(4);
   *pi = 10;//free(pi);
}
int main()
\{int i, n;
    for(i=0; i<10000000; i++)
       test();
   // 사용자의 입력을 기다리느라 잠시 멈춘 사이에
   // Ubuntu system monitor를 실행하자 (Windows에서는 작업관리자)
    scanf("%d", &n);
   return 0;
}
```
#### **C Example**

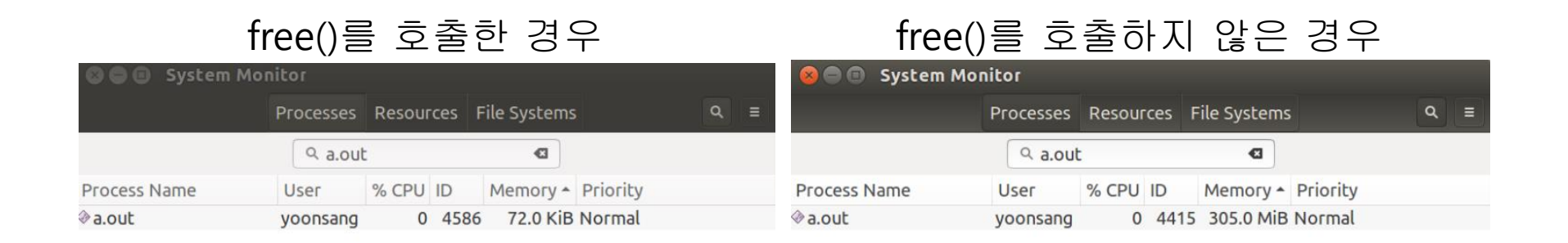

(참고) 실습코드의 내용상 이론적으로는 4\*10000000 = 약40MB 정도의 메모리를 힙 영역에 할당해야 하지만, 실제로는 관련 정보를 기록하기 위한 추가적인 공간을 더 할당한다. 그리고 위의 수치는 힙 이외의 다른 영역 및 기타 필요한 요소들이 포함된 수치이다.

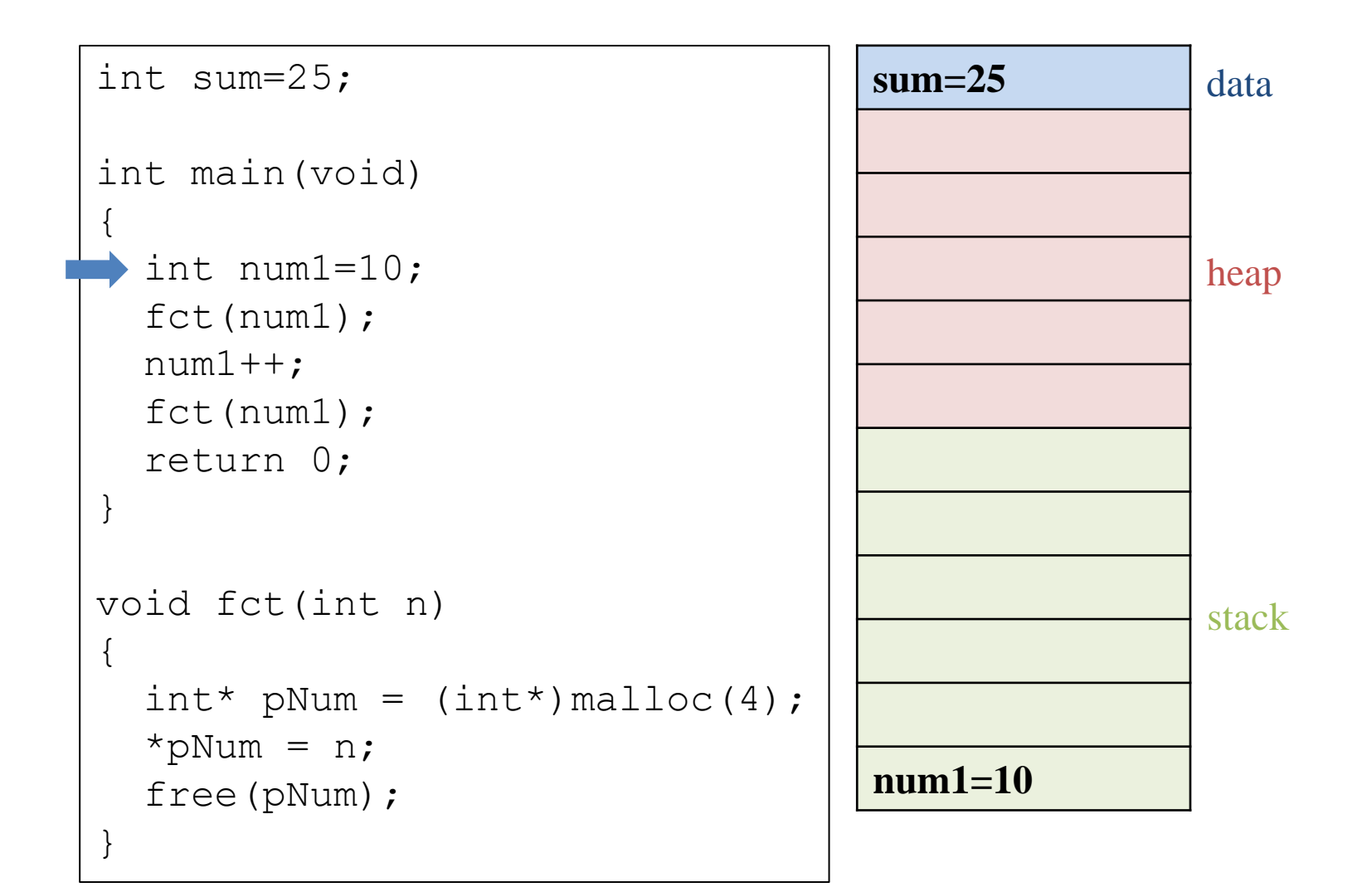

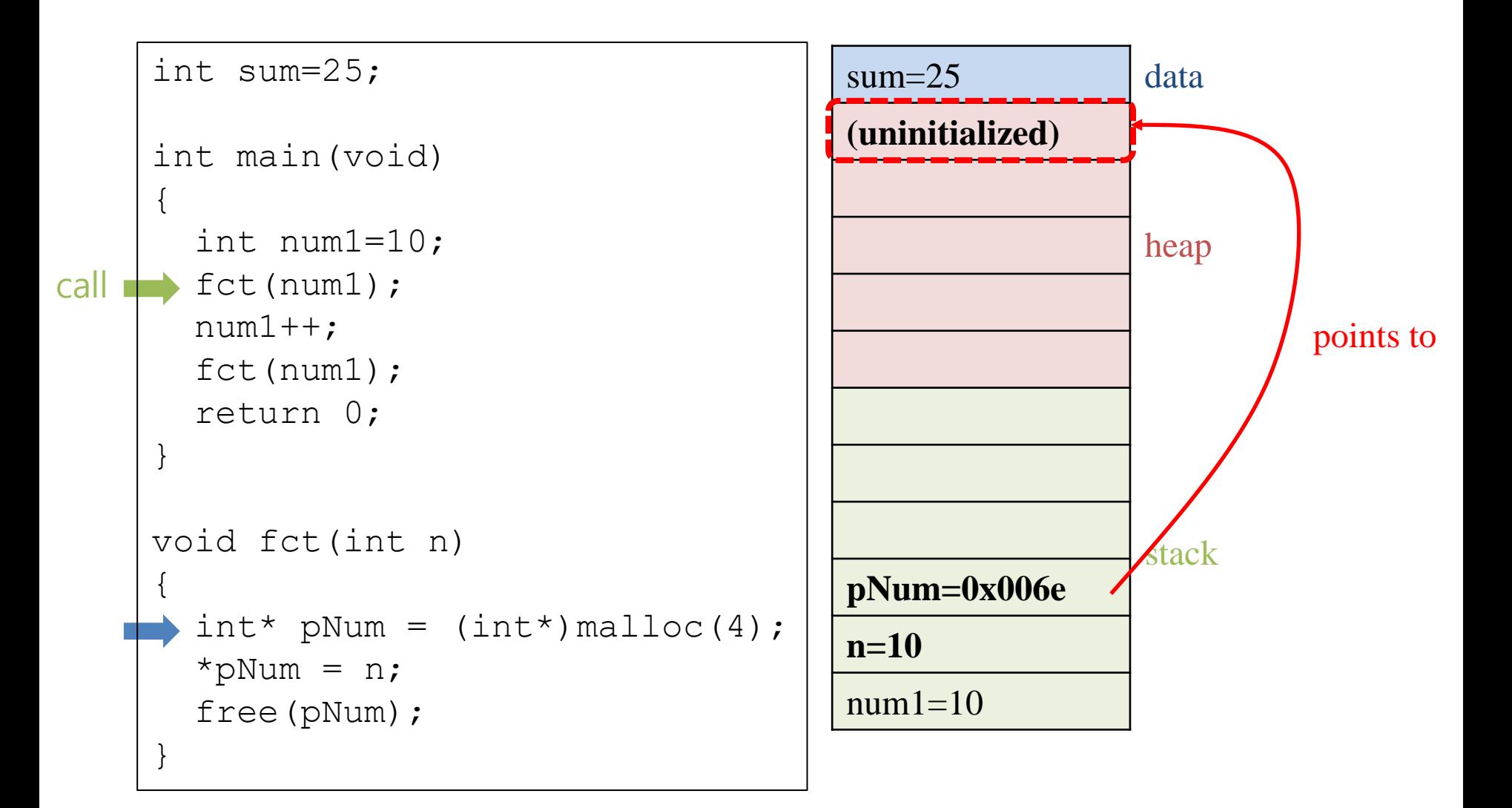

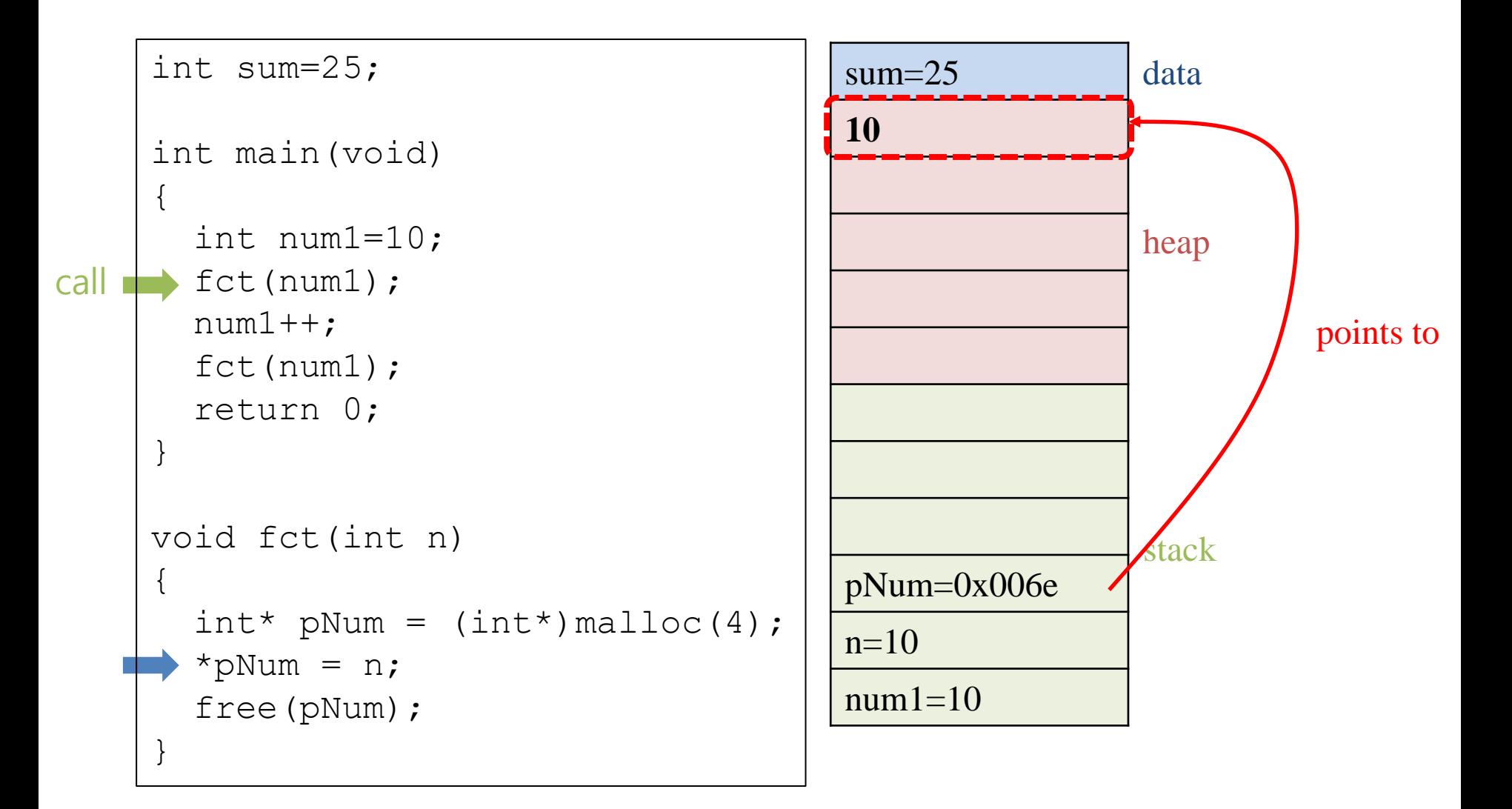

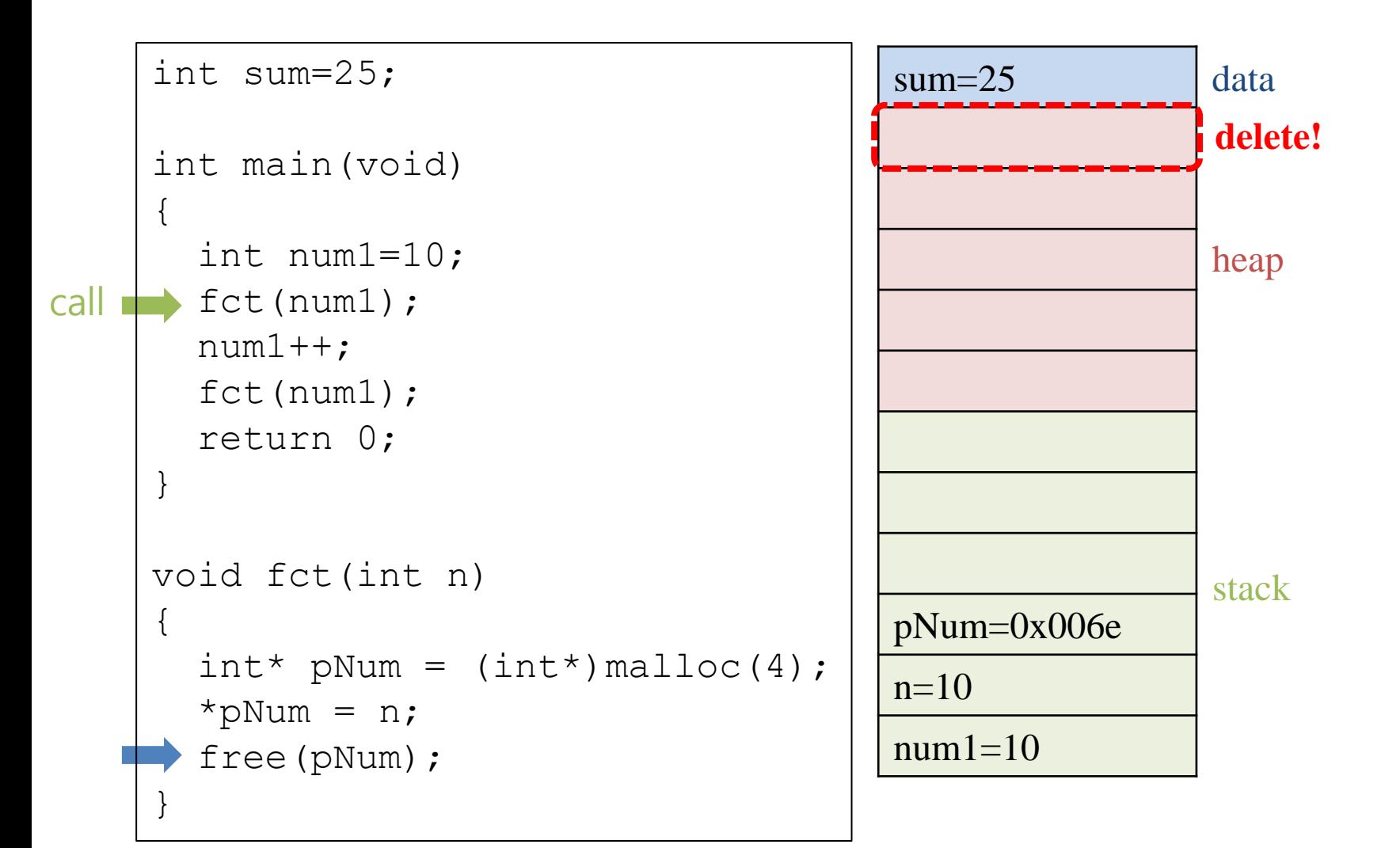

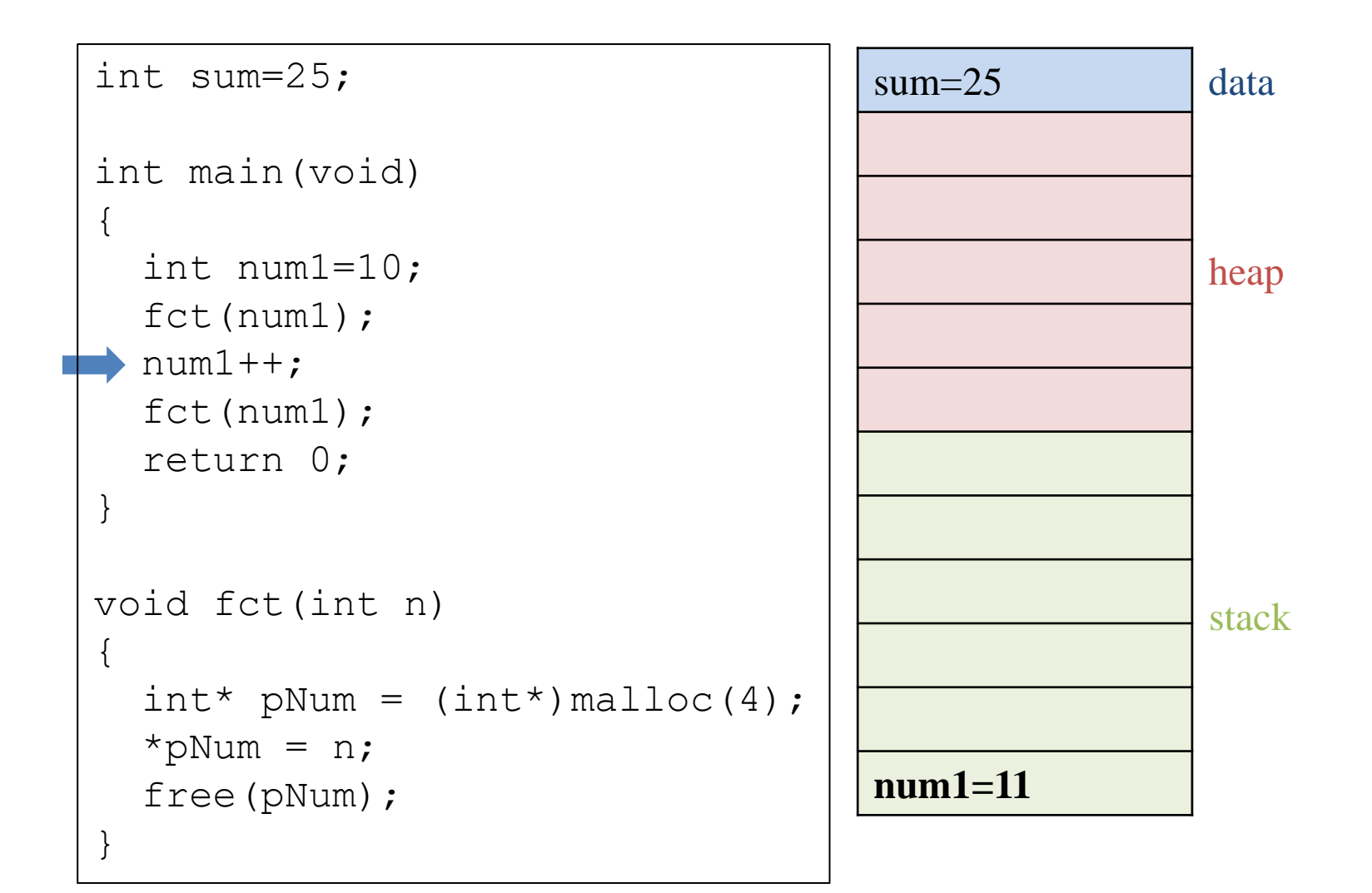

#### **When a memory leak occurs**

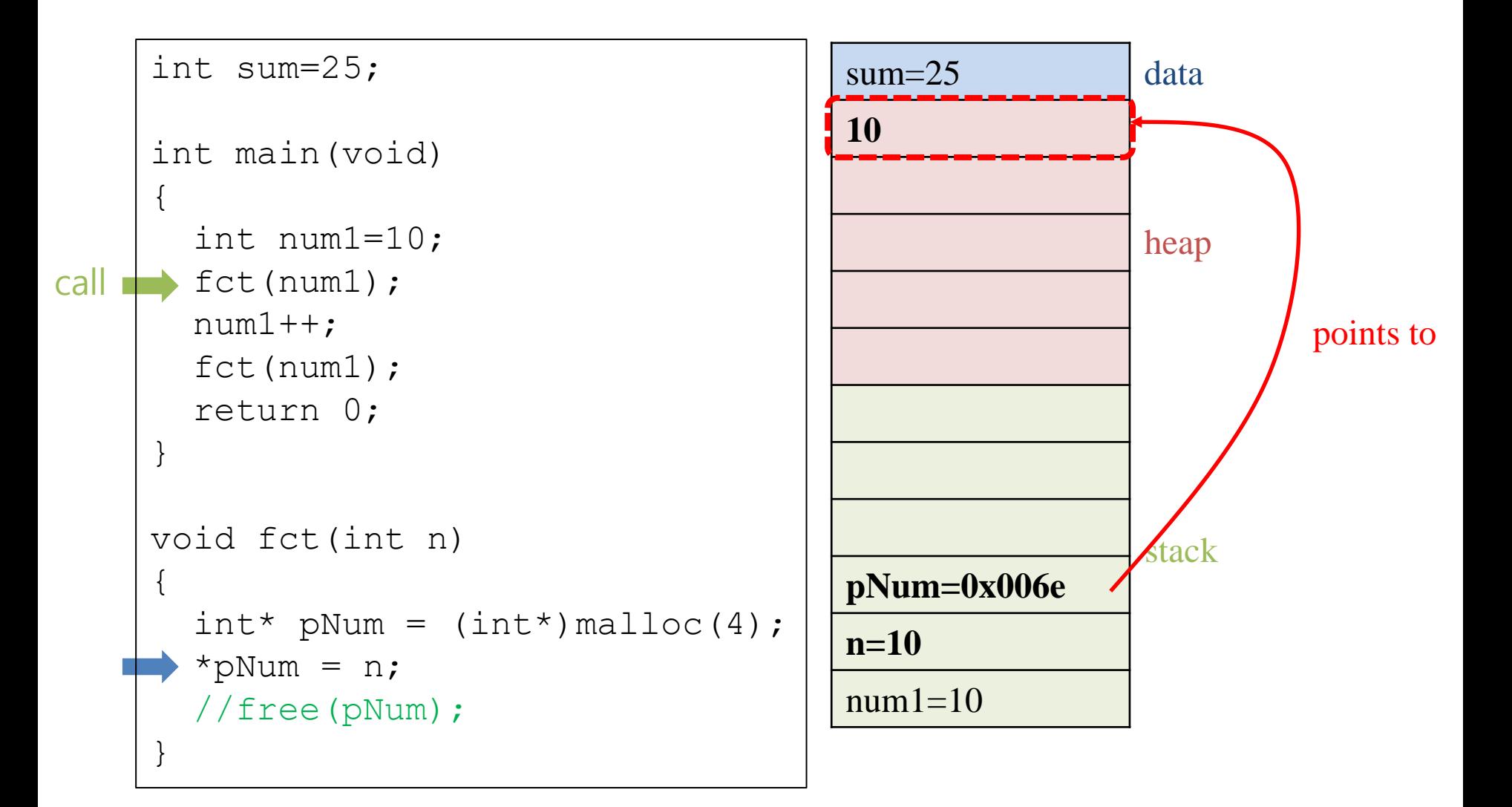

#### **When a memory leak occurs**

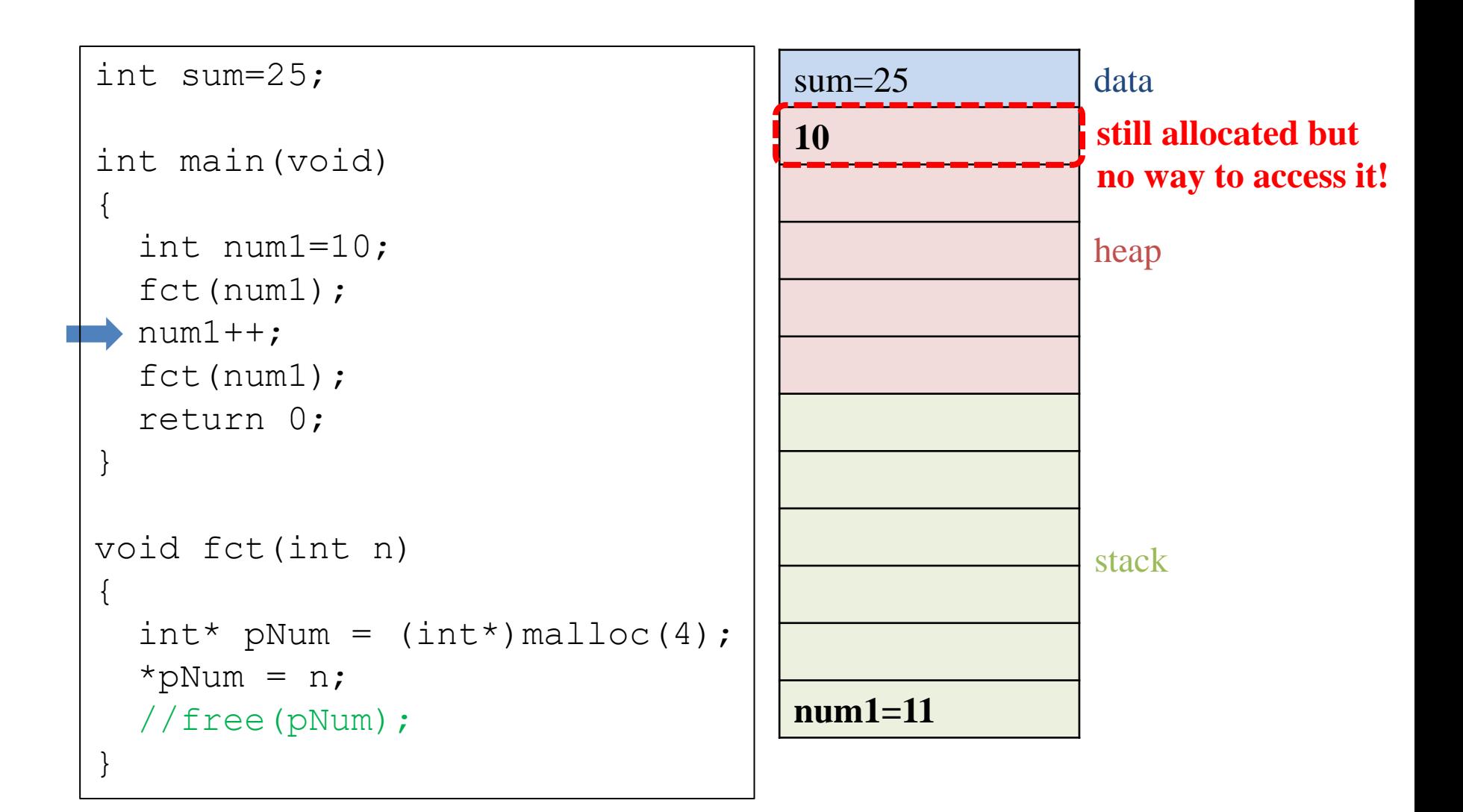

### **Quiz #1**

- Go to <https://www.slido.com/>
- Join #isd-hyu
- Click "Poll"
- Submit your answer in the following format:
	- **Student ID: Your answer**
	- **e.g. 2017123456: 4)**
- Note that you must submit all quiz answers in the above format to be checked as "attendance".

## **free()에 대해…**

- free()하지 않은 메모리는 영원히 할당된 채로 남아 있나요?
- -> 아니다. 해당 프로그램이 종료하면 운영체제로 반환된다.
- 그렇다면 작은 메모리 공간은 굳이 free()하지 않아 도 괜찮지 않나요?
- -> 아니다. 만일 365일, 24시간 돌아가야 하는 서버 프로그램이라면?
- 지속적으로 메모리 누수가 발생되어 결국 시스템이 다운될 것.

#### **명심할 것 : malloc()과 free()는 항상 쌍(pair)으로 사용!**

```
int* pi = (int*)malloc(4);
```

```
// 필요한 작업들을 수행…
```
free(pi);

- malloc()이 한 번 등장하면 반드시 free()도 있어 <u>야 한다!</u>
- malloc()과 free()를 서로 다른 함수에서 호출하 면 안 된다!

– free()를 호출하지 않는 실수를 할 가능성이 높아짐.

## **malloc()의 리턴값**

- malloc() 함수는 성공 시 할당된 메모리의 주소 값, 실패 시 NULL 을 리턴한다.
- 원칙적으로는 malloc()함수의 리턴값이 NULL인지 항상 확인해야 한다.
	- 만일 NULL이라면 적절한 예외 처리 코드가 필요
- 실제로는 메모리 사용량이 아주 크지 않은 이상 메모리 할당에 실패하는 경우는 거의 없다.
- 하지만 대용량 데이터를 다루는 프로그램에서는 당연 히 실패하는 경우에 대한 예외 처리 코드가 필요하다.

## **구조체 변수의 동적 할당**

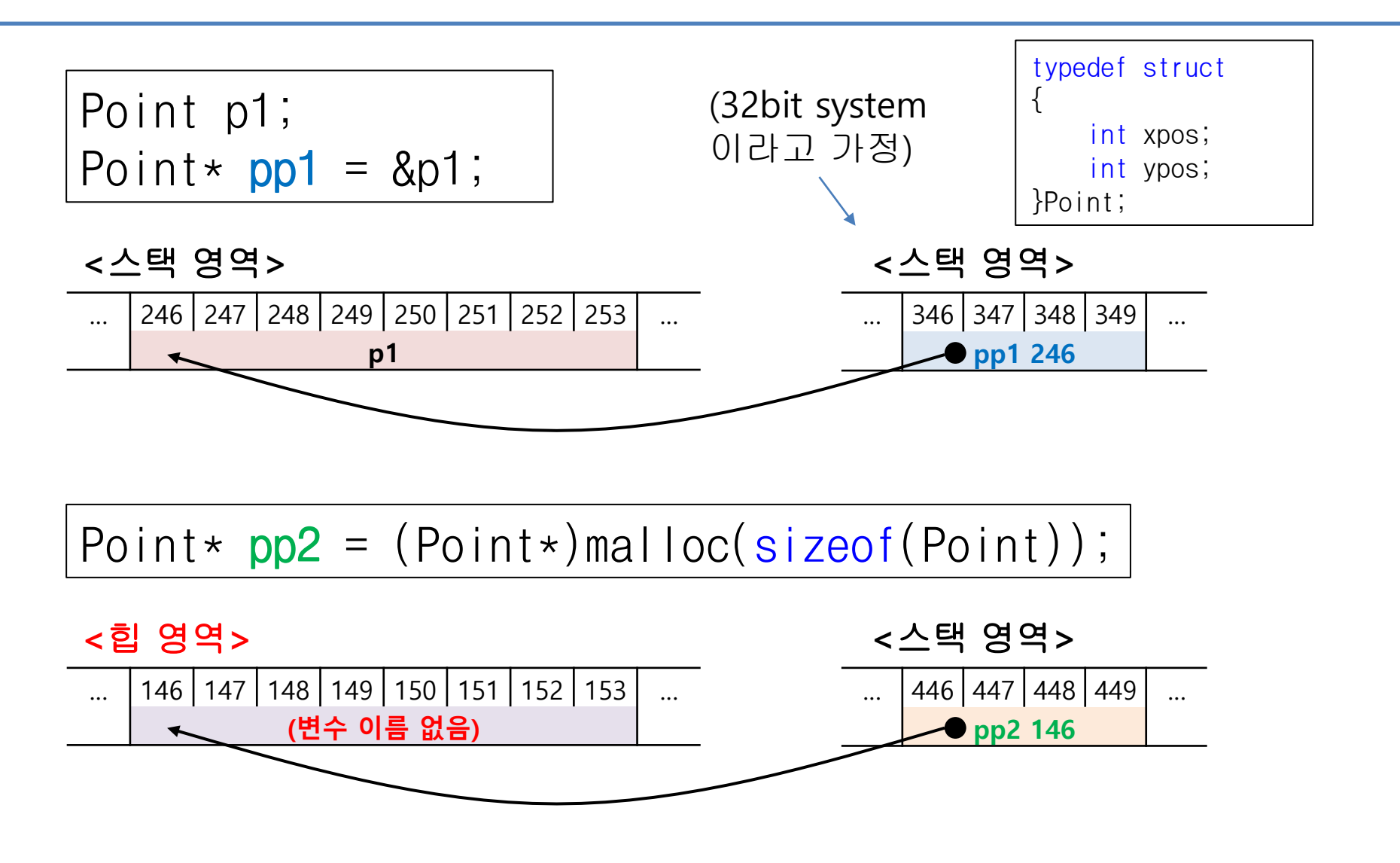

### **구조체 변수의 동적 할당**

Point p1; Point\*  $pp1 = 8p1$ ;

Point\*  $pp2 = (Point*)$ malloc(sizeof(Point));

- pp1은 스택에 할당된 8바이트 공간(지역변수 p1)을 가 리키는 포인터
- pp2는 힙에 할당된 8바이트 공간(malloc으로 할당)을 가 리키는 포인터
- pp1, pp2 모두 **하나의 Point형 변수를 저장할 수 있는 공 간**을 가리키는 것은 마찬가지이다!

```
C Example
```
{

{

}

```
#include <stdio.h>
#include <stdlib.h>
typedef struct
    int xpos;
    int ypos;
} Point;
int main()
    Point p1;
    Point* pp1 = \alpha p1;Point* pp2 = (Point*)malloc(sizeof(Point));
    pp1->xpos = 1;pp1->ypos = 2;printf("%d %d\n", pp1->xpos, pp1->ypos);
    pp2->xpos = 1;pp2->ypos = 2;printf("%d %d\n", pp2->xpos, pp2->ypos);
    free(pp2);
    return 0;
```
#### **Quiz #2**

- Go to <https://www.slido.com/>
- Join #isd-hyu
- Click "Poll"
- Submit your answer in the following format:
	- **Student ID: Your answer**
	- **e.g. 2017123456: 4)**
- Note that you must submit all quiz answers in the above format to be checked as "attendance".

## **배열의 동적 할당**

- 사용자가 scanf로 입력한 길이만큼의 배열을 만들 고 싶다면?
- **int형 데이터 5개**를 저장하는 배열을 동적 할당
- $\rightarrow$  **int\*** pi = (**int\***)malloc(**5\*sizeof(int**))
- 배열을 동적 할당하는 함수가 따로 있는 것이 아니 라, **malloc()으로 배열의 크기만큼 메모리를 확보**하 고 **리턴된 포인터 pi를 통해 배열을 다루듯이 코딩** 하면 된다.

### **C Example**

{

}

#include <stdio.h> #include <stdlib.h> int main() int n, i; int\* pi; // 배열의 길이를 입력받음 scanf $(\mathsf{``}\$ d", &n); pi = (int\*)malloc(**n**\*sizeof(int)); for(i=0; i<n;  $++i$ ) // 배열의 길이만큼 정수를 입력 받음 // 아래 둘 중 어느 것을 해도 무방 scanf("%d", &pi[i]);  $//scanf("%d", pi+i);$ for(i=0; i<n;  $++i$ ) // 배열의 각 요소를 출력 // 아래 둘 중 어느 것을 해도 무방 printf("%d ", pi[i]);  $//print(f("d", * (pi+i));$ free(pi); return 0;

## **구조체 배열의 동적할당**

- 앞의 배열의 동적 할당과 같은 방법
- **Point형 데이터 5개**를 저장하는 배열을 동적 할 당
- -> **Point\*** pi = **(Point\*)**malloc(**5\*sizeof(Point)**)
- 동적 할당한 배열의 각 요소(pi[i])의 각 멤버에 접근하여 읽거나 쓰기를 하면 됨.

```
C Example
                     #include <stdio.h>
                    #include <stdlib.h>
                     typedef struct
                     {
                        int xpos;
                        int ypos;
                     } Point;
                     int main()
                     {
                        // 배열의 길이를 입력받음
                        int n;
                        scanf("%d", &n);
                        Point* pi = (Point*) malloc(n * sizeof(Point));
                        for (int i = 0; i<n; ++i)
                            // 배열의 길이만큼 정수를 입력 받음
                            // 아래 둘 중 어느 것을 해도 무방
                            scanf("%d %d", &pi[i].xpos, &pi[i].ypos);
                            //scanf("%d %d", &(pi+i)->xpos, &(pi+i)->ypos);
                        for (int i = 0; i<n; ++i)
                            // 배열의 각 요소를 출력
                            // 아래 둘 중 어느 것을 해도 무방
                            printf("%d %d\n", pi[i].xpos, pi[i].ypos);
                            //printf("%d %d\n", (pi+i)->xpos, (pi+i)->ypos);
                        free(pi);
                        return 0;
                     }
```
### **Quiz #3**

- Go to <https://www.slido.com/>
- Join #isd-hyu
- Click "Poll"
- Submit your answer in the following format:
	- **Student ID: Your answer**
	- **e.g. 2017123456: 4)**
- Note that you must submit all quiz answers in the above format to be checked as "attendance".

## **Course Wrap up**

# **한 학기 동안 다룬 주제들**

P01. Hello World P02. Guess the Number, Jokes P03. Dragon Realm P04. Hangman C01. C Basics C02. Data Representation C03. Functions C04. Array, Pointer C05. String Functions, Text Games in C, Const C06. Parameter Passing, Const Pointer & String, Struct C07. More about Array & Pointer, Preprocessor C08. Dynamic Allocation

### **Python & C**

- 하나의 주제를 여러가지 방법으로 다뤄보는 것은 그 주 제를 보다 깊이 있게 이해할 수 있게 해줌.
- "프로그래밍"을 두 가지 "프로그래밍 언어" (Python, C) 를 이용해 해봄
- 이를 통해:
	- Programming language의 구성 요소
	- Program의 작동 방식
	- Programming, Coding
- 에 대해 보다 깊이 있게 이해하는 기회가 되었기를 바람

## **학기를 마치며**

- 바라는 점 딱 한 가지:
- **재미있게** 프로그래밍을 하면 좋겠습니다.
- 지금까지는 시간에 쫓기며 과제 문제 풀이를 위한 프로그래밍을 해왔겠지만, 앞으로는 스스로 만들어 보고 싶은 프로그램을 작성 해보면서, 진정한 프로그래밍의 재미를 느낄 수 있기를 바랍니다. – 이를 위해서 별도의 라이브러리(library) 혹은 패키지(package)를 사용하는 방법을 꼭 익히기 바랍니다.
- 예: 간단한 게임 작성
	- C: SDL library
		- <http://lazyfoo.net/tutorials/SDL/index.php>
	- Python: PySDL2 package
		- [https://pysdl2.readthedocs.io/en/rel\\_0\\_9\\_6/tutorial/index.html](https://pysdl2.readthedocs.io/en/rel_0_9_6/tutorial/index.html)

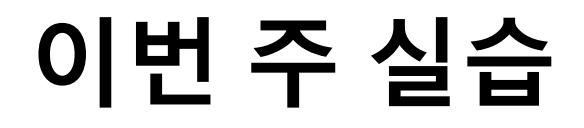

• 6/11일 목요일에만 실습이 있습니다.

# **Thanks for being a great class!**

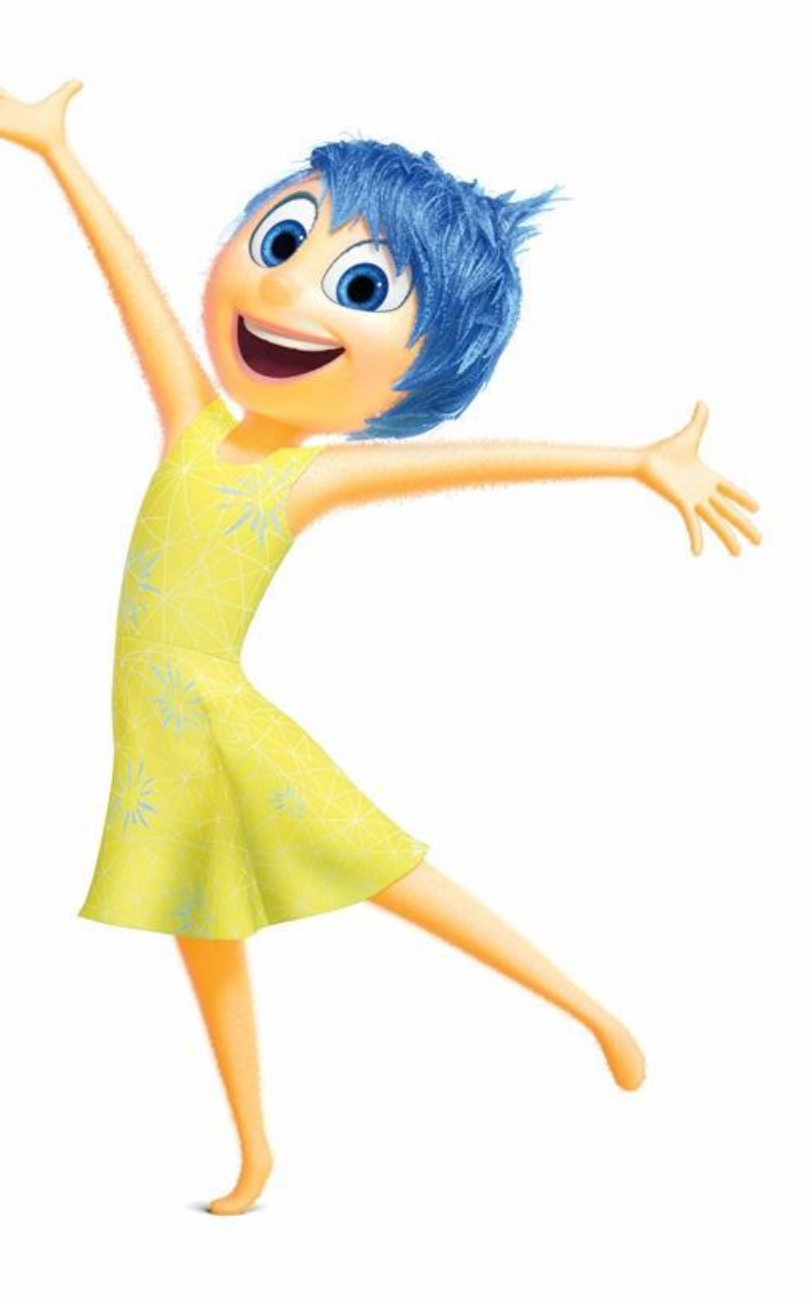